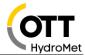

# How to use the OTT netDL 1000 with the IP camera HIKVISION DS-2CD2623G2-IZS

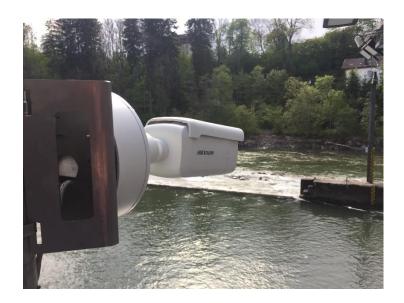

### 1 Introduction

The OTT netDL 1000 allows for the integration of an IP camera into the measurement network. This document shows, how to integrate an IP camera of type HikVisionDS-2CD2623G2-IZS and what is required for this.

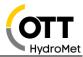

# 2 Application

The IP camera HIKVISION DS-2CD2623G2-IZS can be connected to an OTT netDL 1000. The datalogger is now able to retrieve pictures from the camera and to perform the following actions:

- Retrieve picture at a freely defined time interval and forward it over an IP connection (FTP, FTPS, HTTP, HTTPS)
- Retrieve picture because an event/alarm has occurred and forward it over an IP connection
- Retrieve picture at a freely defined time interval and forward it over an IP connection – while adjusting the time interval to respond to an event or alarm e.g. to shorten the time interval.
- Display image in a web browser
- Display image in Hydras 3 Net
- Request image from camera via OTT netDL via Hydras 3 Net or "Data Logger Operating Program"

Pictures are useful to get a visual impression of the situation at the measuring site. The OTT netDL 1000 serves as communication module for the IP camera. The way it works is always "Shot and Forward", that means a picture is retrieved and forwarded immediately. The datalogger does not store any pictures. For this application the use of an OTT netDL 1000 is mandatory.

### 3 Power supply for camera

1) The camera DS-2CD2623G2-IZS is powered by Power over Ethernet (PoE).

Power is supplied via the data cable via PoE (Power over Ethernet). No additional cable is required but a so-called PoE Injector or a PoE capable switch.

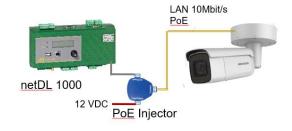

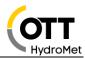

2) The camera DS-2CD2623G2-IZS is powered via the 12V DC terminal. Connector at camera: Ø 5.5 mm Coaxial Power Plug

#### Notes:

The power consumption of the camera is 13 W (Power Plug) / 18W (PoE) If the camera is started via the switch contact, a warm-up time of approx. 40 s must be configurated.

The PoE Injector can also be powered via the switch contact of the OTT netDL 1000.

#### 4 LAN connections - IP transmissions

#### 4.1 LAN cable

So-called patch cables (1:1) can be used for all LAN-connections (Cross Over cables will work as well).

# **Examples:**

- DS-2CD2623G2-IZS via PoE Adapter (65.000.036.9.2) to OTT netDL 1000: Patch cable
- DS-2CD2623G2-IZS via PoE Adapter and Switch/Router to OTT netDL 1000: Patch cable

Note: the maximum cable length for Ethernet (CAT5/6) is100m

# 4.2 Transmission of pictures via IP

Pictures are always transmitted via IP which is possible with any IP transmission in the OTT netDL 1000.

# Examples:

- LAN Port of OTT netDL 1000 (10BaseT)
  - o Router (ALLIP, DSL, LTE, LAN-network)
  - Satellite e.g. Inmarsat BGAN
  - o Etc.
- Modem: GSM/GPRS/3G (internal or external) 4G (external)

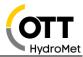

# 5 Server

# Applicable servers are:

- FTP-Server
- FTPS Server
- HTTP-Server
- HTTPS-Server
- Hydras 3 Net (HTTP/HTTPS)

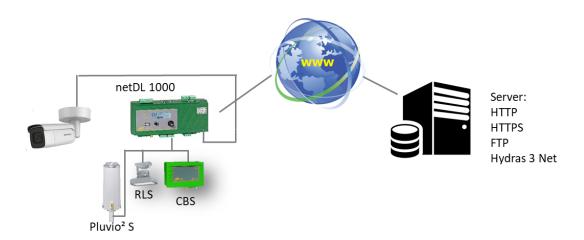

# Notes:

Data transmission is always "Shot & Forward", pictures are not stored in the datalogger.

Videos are not transmitted, only pictures up to a size of 500k.

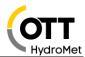

# 6 Components

| Components                                     | Article    | Comment             |
|------------------------------------------------|------------|---------------------|
| DS-2CD2623G2-IZS                               | 9796042995 | incl. wall mounting |
| OTT netDL 1000                                 | 5555200190 | required            |
| Software Option "External IP device for netDL" | 5555230893 | required            |
| Pole Mount 2" – 4" pole                        | 6501005592 | optional            |
| PoE Power Injector with 12V connection cable   | 6500003692 | optional            |
| Overvoltage protection for<br>Ethernet         | 9775022595 | optional            |

# Link in the OTT netDL:

| Script Path | /ISAPI/Streaming/channels/101/picture |
|-------------|---------------------------------------|
|-------------|---------------------------------------|

# Patch cable

| Components      | Article    | Comment                      |
|-----------------|------------|------------------------------|
| Patch cable 10m | 9797016595 | CAT 6 Outdoor / UV resistant |
|                 |            |                              |
| Patch cable 1m  | 9796116595 | CAT 6 – S/FTP grey           |
| Patch cable 3m  | 9797011795 | CAT 6 – S/FTP purple         |
| Patch cable 5m  | 9797011895 | CAT 6 – S/FTP purple         |

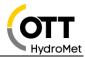

#### 7 **Example of camera mounted to a mast**

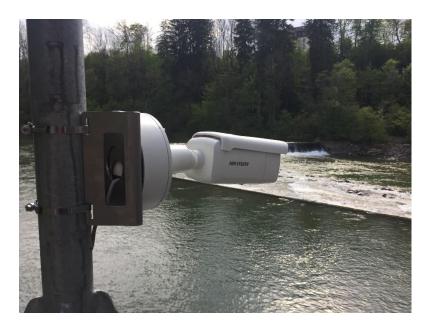

# Other IP camera types

With the OTT netDL, the IP camera feature is based on the function "External IP Device". This function allows for the connection of external IP devices, e.g. another OTT netDL or other IP cameras.

These camera types have proven to work properly when connected with the OTT netDL 1000d:

- D-Link DCS-6915
- D-Link DCS 7010L
- Mobotix M25 / M26 / M1M
- Axis P1367
- Panasonic WV-SW558
- HikVision DS-2CD2023G0-I
- HikVision DS-2CD2023G2-IZS

#### Note:

Experience has shown that unknown cameras should be tested before they are offered or sold.

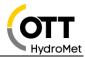

# 9 Configuration

# 9.1 Configuration of the camera

Set the network adapter of the PC to address 192.168.1.1. (only possible as admin user)

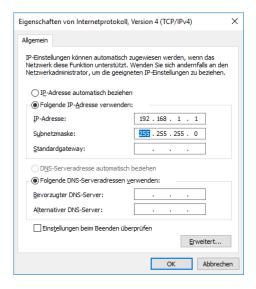

Connect IP camera - via POE adapter In Web Browser, call up the address 192.168.1.64. Assign username and password

- In Configuration Image OSD Settings Deactivate "Date Display" Date/Time only works if the camera is continuously powered and the SNTP time server in the camera is activated and reachable, otherwise deactivate, date/Time is contained in the file name.
- In Configuration Image OSD Settings, --- Station name is included in the file name.
- Configuration > System > Security > Security WEB-Authentication: set to "Digest/Basic"

Still image can be retrieved via command: 192.168.1.64/ISAPI/Streaming/channels/101/picture in browser.

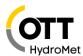

# 9.2 Settings at OTT netDL1000

Enter IP address, user, PW and script path in the OTT netDL configuration under IP-Device.

Address: 192.168.1.64

ScriptPath: ISAPI/Streaming/channels/101/picture

User: admin

PW: (User-defined)

Set LAN adapter of netDL to 192.168.1.60

Set lag time to min. 40sec

The Data Logger Operating Program allows to select a preset for this camera, scripts path is entered than automatically.

If OTT netDL 1000 and the camera are in one IP network, both device IP addresses / Subnet Mask etc. has to be adjusted accordingly.

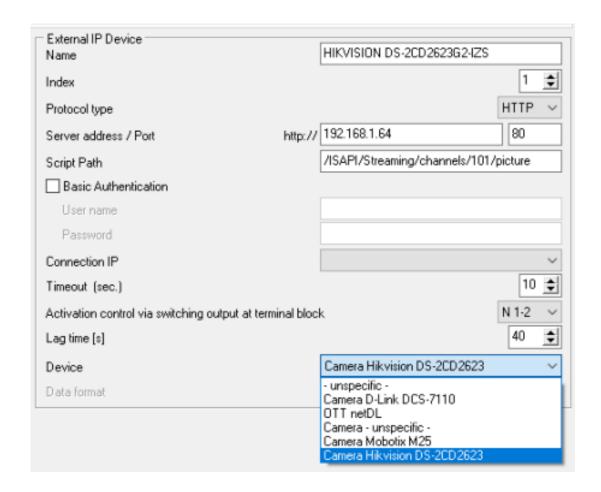

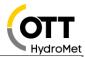

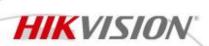

# DS-2CD2623G2-IZS

2 MP AcuSense Motorized Varifocal Bullet Network Camera

# AcuSense

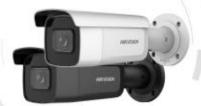

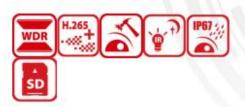

Empowered by deep learning algorithms, Hikvision AcuSense technology brings human and vehicle targets classification alarms to front- and back-end devices. The system focuses on human and vehicle targets, vastly improving alarm efficiency and effectiveness.

- · High quality imaging with 2 MP resolution
- Motorized varifocal lens for easy installation and monitoring
- Clear imaging against strong backlight due to 120 dB WDR technology
- Efficient H.265+ compression technology
- Water and dust resistant (IP67) and vandal resistant (IK10)
- Focus on human and vehicle targets classification based on deep learning

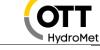

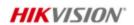

# Specification

| Camera                      |                                                                                                    |
|-----------------------------|----------------------------------------------------------------------------------------------------|
| Image Sensor                | 1/2.8" Progressive Scan CMOS                                                                            |
| Min. Illumination           | Color: 0.005 Lux @ (F1.6, AGC ON), 0 Lux with IR on                                                     |
| Shutter Speed               | 1/3 s to 1/100,000 s                                                                                    |
| Slow Shutter                | Yes                                                                                                    |
| P/N                         | P/N                                                                                                    |
| Wide Dynamic Range          | 120 dB                                                                                                  |
| Day & Night                 | ICR Cut                                                                                                 |
| Angle Adjustment            | Pan: 0" to 360", tilt: 0" to 90", rotate: 0" to 360"                                                    |
| Lens                        |                                                                                                    |
| Lens Type & FOV             | 2.8 to 12 mm, horizontal FOV 106.6° to 31.7°, vertical FOV 54.7° to 17.7°, diagonal FOV 130.3° to 36.4° |
| Aperture                    | F1.6                                                                                                    |
| Lens Mount                  | Ø14                                                                                                    |
| DORI                        |                                                                                                    |
| DORI                        | 2.8 to 12 mm: D: 44.1 m to 137.9 m, O: 17.5 m to 54.7 m, R: 8.8 m to 27.5 m, I: 4.4 m to 13.8 m         |
| Illuminator                 |                                                                                                    |
| IR Range                    | Up to 60 m                                                                                              |
| Wavelength                  | 850 nm                                                                                                  |
| Video                       |                                                                                                    |
| Max. Resolution             | 1920 × 1080                                                                                             |
| Main Stream                 | 50 Hz: 25 fps (1920 × 1080, 1280 × 720)                                                                 |
| Main Stream                 | 60 Hz: 30 fps (1920 × 1080, 1280 × 720)                                                                 |
| Sub Stream                  | 50 Hz: 25 fps (640 × 480, 640 × 360)                                                                    |
| Sub Stream                  | 60 Hz: 30 fps (640 × 480, 640 × 360)                                                                    |
| Third Stream                | 50 Hz: 10 fps (1920 × 1080, 1280 × 720, 640 × 480, 640 × 360)                                           |
| mira stream                 | 60 Hz: 10 fps (1920 × 1080, 1280 × 720, 640 × 480, 640 × 360)                                           |
|                             | Main stream: H.265/H.264/H.264+/H.265+                                                                  |
| Video Compression           | Sub-stream: H.265/H.264/MJPEG                                                                           |
|                             | Third stream: H.265/H.264                                                                               |
| Video Bit Rate              | 32 Kbps to 8 Mbps                                                                                       |
| H.264 Type                  | Baseline Profile/Main Profile/High Profile                                                              |
| H.265 Type                  | Main Profile                                                                                            |
| H.264+                      | Main Stream supports                                                                                    |
| H.265+                      | Main Stream supports                                                                                    |
| Bit Rate Control            | CBR/VBR                                                                                                 |
| Scalable Video Coding (SVC) | Yes                                                                                                    |
| Region of Interest (ROI)    | 1 fixed region for main stream and sub-stream                                                           |
| Audio                       |                                                                                                    |
| Environment Noise Filtering | Yes                                                                                                    |
| Audio Sampling Rate         | 8 kHz/16 kHz/32 kHz/44.1 kHz/48 kHz                                                                     |
| Audio Compression           | G.711ulaw/G.711alaw/G.722.1/G.726/MP2L2/PCM/MP3/AAC                                                     |

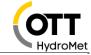

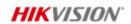

| Audio Bit Rate              | 64Kbps(G.711ulaw/G.711alaw)/16Kbps(G.722.1)/16Kbps(G.726)/16Kbps-64Kbps(AAC)<br>/32-192Kbps(MP2L2)/8-320Kbps(MP3)                  |
|-----------------------------|----------------------------------------------------------------------------------------------------|
| Network                     | /32-132K0p3(NF 212)/0-320K0p3(NF 3)                                                                                                |
| Simultaneous Live View      | Up to 6 channels                                                                                                    |
|                             |                                                                                                    |
| API                         | Open Network Video Interface (Profile S, Profile G), ISAPI, SDK                                                                    |
| Protocols                   | TCP/IP, ICMP, HTTP, HTTPS, FTP, DHCP, DNS, DDNS, RTP, RTSP, NTP, UPnP, SMTP, IGMP, 802.1X, QoS, IPv6, UDP, Bonjour, SSL/TLS, PPPoE |
| User/Host                   | Up to 32 users. 3 user levels: administrator, operator and user                                                                    |
|                             | Password protection, complicated password, HTTPS encryption, IP address filter,                                                    |
| Security                    | Security Audit Log, basic and digest authentication for HTTP/HTTPS, TLS 1.1/1.2, WSSE                                              |
|                             | and digest authentication for Open Network Video Interface                                                                         |
|                             | MicroSD/SDHC/SDXC card (256 GB) local storage, and NAS(NFS, SMB/CIFS), auto                                                        |
| Network Storage             | network replenishment (ANR)                                                                                                    |
| Client                      | iVMS-4200, Hik-Connect, Hik-Central                                                                                                |
|                             | Plug-in required live view: IE 10, IE 11                                                                                           |
| Web Browser                 | Plug-in free live view : Chrome 57.0+, Firefox 52.0+                                                                               |
|                             | Local service: Chrome 57.0+, Firefox 52.0+                                                                                         |
| Image                       |                                                                                                    |
| Day/Night Switch            | Day, Night, Auto, Schedule                                                                                                    |
| Image Enhancement           | BLC, HLC, 3D DNR                                                                                                    |
| Image Parameters Switch     | Yes                                                                                                    |
| illiage ratalileters switch | Rotate, mirror, privacy masks, saturation, brightness, contrast, sharpness, gain, white                                            |
| Image Settings              |                                                                                                    |
| Interfere                   | balance adjustable by client software or web browser                                                                               |
| Interface                   |                                                                                                    |
|                             | 1 input (line in), two-core terminal block, max. input amplitude: 3.3 vpp, input                                                   |
| Audio                       | impedance: 4.7 KΩ, interface type: non-equilibrium;                                                                                |
|                             | 1 output (line out), two-core terminal block, max. output amplitude: 3.3 vpp, output                                               |
|                             | impedance: 100 Ω, interface type: non-equilibrium                                                                                  |
| Alarm                       | 1 input, 1 output (max. 12 VDC, 30 mA)                                                                                             |
| On-board Storage            | Built-in micro SD, up to 256 GB                                                                                                    |
| Hardware Reset              | Yes                                                                                                    |
| Communication Interface     | 1 RJ45 10M/100M self-adaptive Ethernet port                                                                                        |
| Event                       |                                                                                                    |
| Basic Event                 | Motion detection (human and vehicle targets classification), video tampering alarm,                                                |
| DASIC EVEIL                 | exception                                                                                                    |
| Face Detection              | Yes                                                                                                    |
| Deep Learning Function      |                                                                                                    |
| Perimeter Protection        | Line crossing detection, intrusion detection                                                                                       |
|                             | Supports human and vehicle targets classification                                                                                  |
| General                     |                                                                                                    |
|                             | Upload to FTP/memory card/NAS, notify surveillance center, trigger record, trigger                                                 |
| Linkage Method              | , , , , , , , , , , , , , , , , , , , ,                                                                                            |

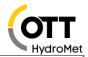

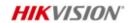

|                                     | 33 languages                                                                            |
|-------------------------------------|-----------------------------------------------------------------------------------------|
|                                     | English, Russian, Estonian, Bulgarian, Hungarian, Greek, German, Italian, Czech, Slovak |
| Web Client Language                 | French, Polish, Dutch, Portuguese, Spanish, Romanian, Danish, Swedish, Norwegian,       |
|                                     | Finnish, Croatian, Slovenian, Serbian, Turkish, Korean, Traditional Chinese, Thai,      |
|                                     | Vietnamese, Japanese, Latvian, Lithuanian, Portuguese (Brazil), Ukrainian               |
| General Function                    | Anti-flicker, heartbeat, password reset via e-mail, pixel counter                       |
| Software Reset                      | Yes                                                                                     |
| Storage Conditions                  | -30 °C to 60 °C (-22 °F to 140 °F). Humidity 95% or less (non-condensing)               |
| Startup and Operating<br>Conditions | -30 °C to 60 °C (-22 °F to 140 °F). Humidity 95% or less (non-condensing)               |
| Power Supply                        | 12 VDC ± 25%                                                                            |
|                                     | PoE: 802.3at, Class 4                                                                   |
|                                     | 12 VDC,1.08 A, max. 13 W                                                                |
| Power Consumption and Current       | PoE: (802.3at, 42.5 V to 57 V ), 0.36 A to 0.27 A, max. 15 W                            |
| Power Interface                     | Ø5.5 mm coaxial power plug                                                              |
| Material                            | Aluminum alloy body                                                                     |
| Camera Dimension                    | 308.5 × 97.9 × 93 mm (12.2" × 3.9" × 3.7")                                              |
| Package Dimension                   | 385 × 190 × 180 mm (15.2" × 7.5" × 7.1")                                                |
| Camera Weight                       | Approx. 1390 g (3.1 lb.)                                                                |
| With Package Weight                 | Approx. 1961 g (4.3 lb.)                                                                |
| Approval                            |                                                                                         |
| EMC                                 | FCC (47 CFR Part 15, Subpart B); CE-EMC (EN 55032: 2015, EN 61000-3-2: 2014, EN         |
|                                     | 61000-3-3: 2013, EN 50130-4: 2011 +A1: 2014); RCM (AS/NZS CISPR 32: 2015); IC           |
|                                     | (ICES-003: Issue 6, 2016); KC (KN 32: 2015, KN 35: 2015)                                |
| Safety                              | UL (UL 60950-1); CB (IEC 60950-1:2005 + Am 1:2009 + Am 2:2013); CE-LVD (EN              |
|                                     | 60950-1:2005 + Am 1:2009 + Am 2:2013); BIS (IS 13252(Part                               |
|                                     | 1):2010+A1:2013+A2:2015)                                                                |
| Environment                         | CE-RoHS (2011/65/EU); WEEE (2012/19/EU); Reach (Regulation (EC) No 1907/2006)           |
| Protection                          | IP67 (IEC 60529-2013), IK10 (IEC 62262: 2002)                                           |

### Available Model

DS-2CD2623G2-IZS (2.8 to 12 mm)

### Typical Application

Hikvision products are classified into three levels according to their anti-corrosion performance. Refer to the following description to choose for your using environment.

This model has NO SPECIFIC PROTECTION.

| Level                | Description                                                                                         |
|----------------------|----------------------------------------------------------------------------------------------------|
| Top-level protection | Hikvision products at this level are equipped for use in areas where professional anti-corrosion    |
|                      | protection is a must. Typical application scenarios include coastlines, docks, chemical plants, and |
|                      | more.                                                                                               |
| Moderate protection  | Hikvision products at this level are equipped for use in areas with moderate anti-corrosion         |

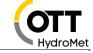

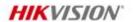

|                        | demands. Typical application scenarios include coastal areas about 2 kilometers (1.24 miles) away<br>from coastlines, as well as areas affected by acid rain. |
|------------------------|----------------------------------------------------------------------------------------------------|
| No specific protection | Hikvision products at this level are equipped for use in areas where no specific anti-corrosion protection is needed.                                         |

# Dimension

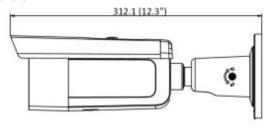

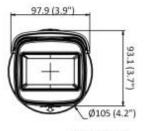

Unit: mm (inch)